# Getting Started in Family History

State Library of Queensland Online collections and resources training

#### **Trove**

Trove is a searchable growing repository of full text digital resources. Trove is made up of eleven zones. The zones group together similar types of conten[t http://trove.nla.gov.au.](http://trove.nla.gov.au/) You can receive results from a search in all zones simultaneously or search each zone individually.

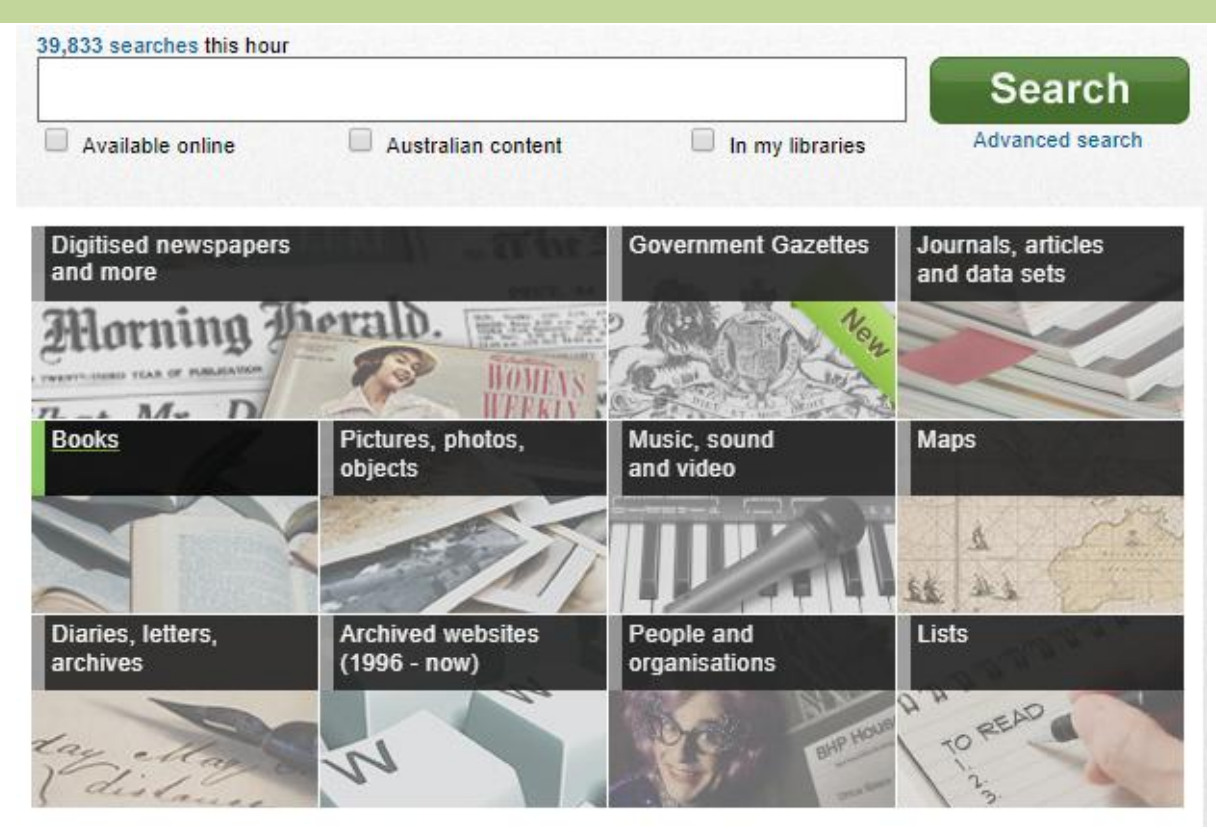

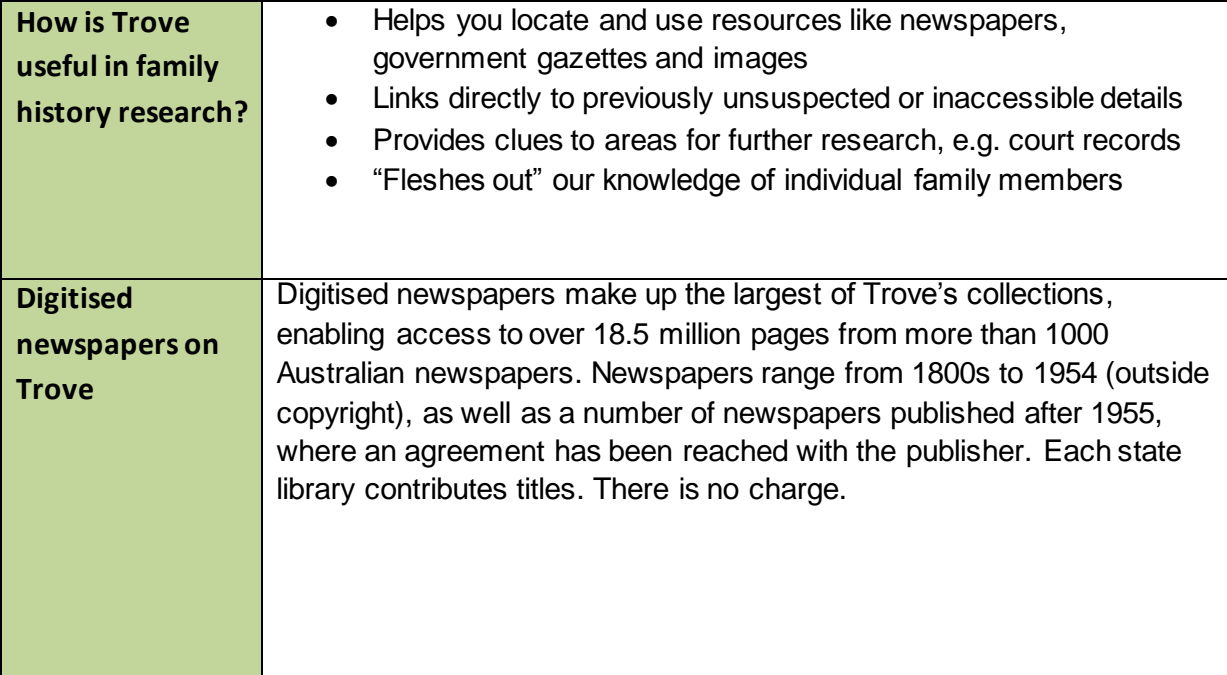

#### **Need further information?**

(07) 3842 9007 1800 017 114 | pld@slq.qld.gov.au

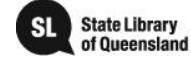

 $\circledcirc$   $\circledcirc$ 

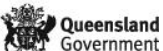

This guide is licensed under a Creative Commons<br>Attribution 4.0 Australia licence. You are free to<br>copy, communicate and adapt this work, so long as<br>you attribute State Library of Queensland. For<br>more information see<br>https

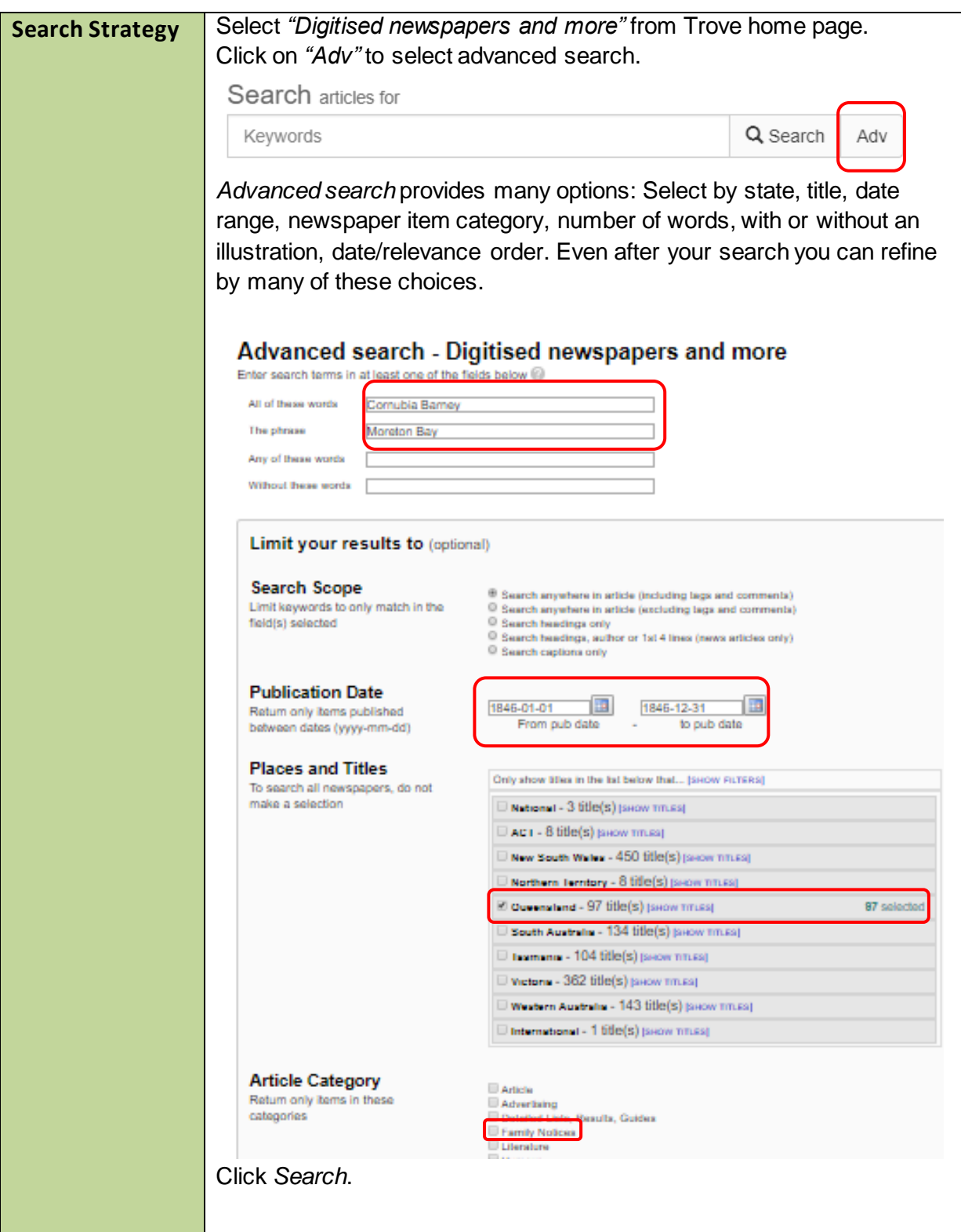

(07) 3842 9007 1800 017 114 | pld@slq.qld.gov.au

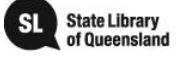

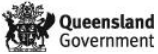

This guide is licensed under a Creative Commons<br>Attribution 3.0 Australia licence. You are free to copy,<br>communicate and adapt this work, so long as you<br>attribute State Library of Queensland. For more<br>information see<br>http:

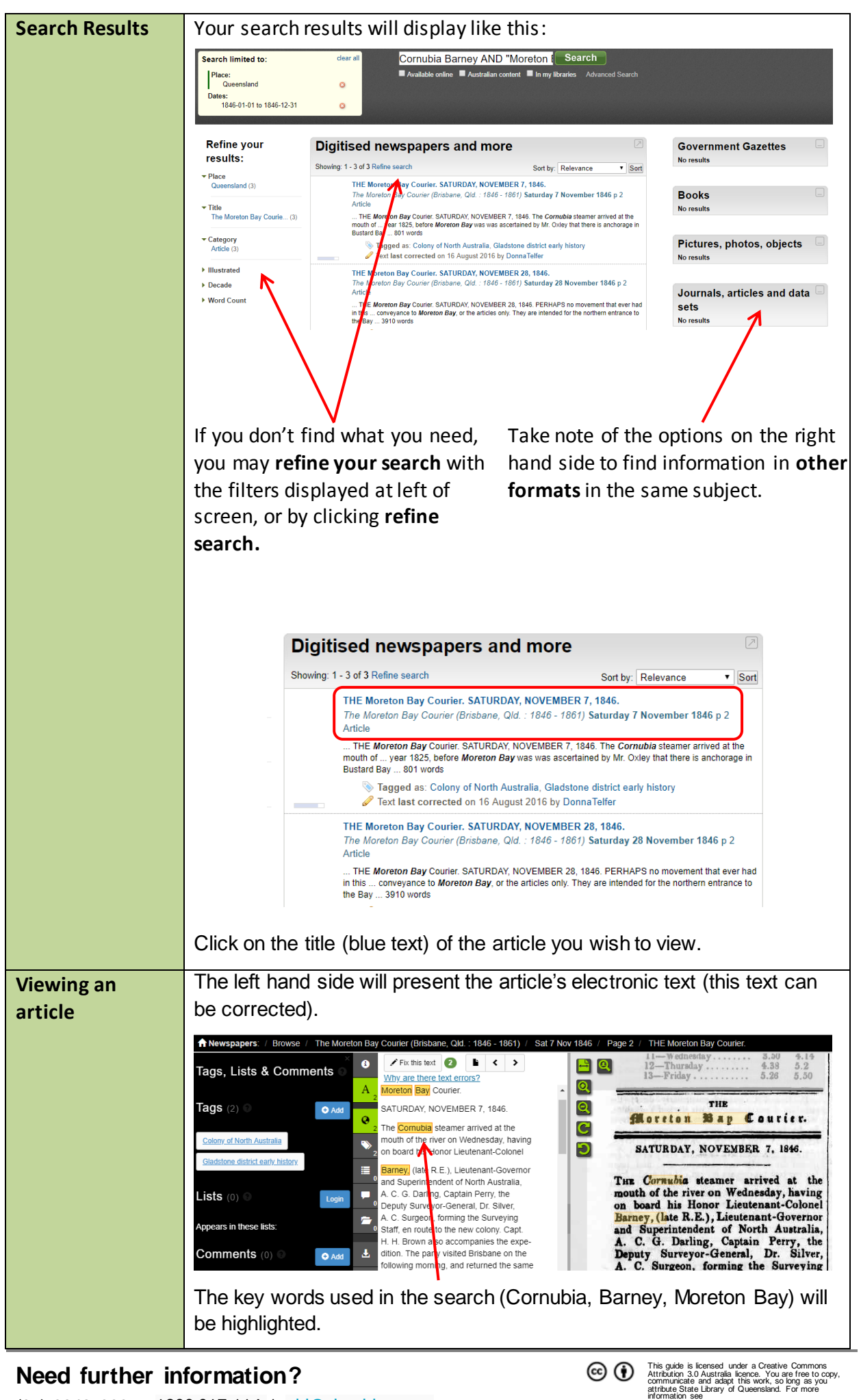

(07) 3842 9007 1800 017 114 | pld@slq.qld.gov.au

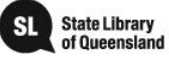

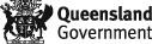

 $2/hv/3.0/a$ 

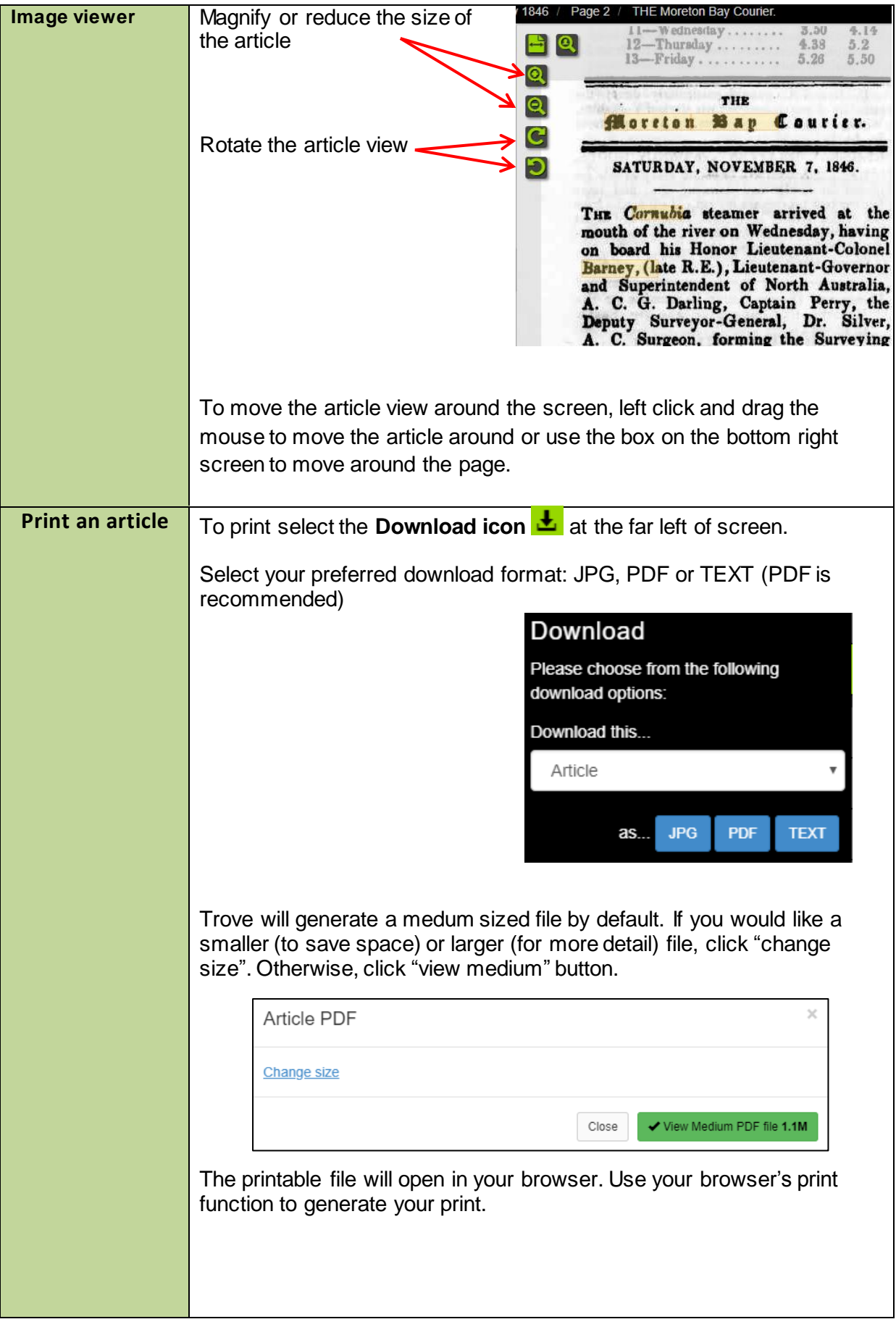

(07) 3842 9007 1800 017 114 | pld@slq.qld.gov.au

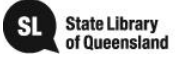

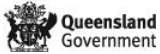

This guide is licensed under a Creative Commons<br>Attribution 3.0 Australia licence. You are free to copy,<br>communicate and adapt this work, so long as you<br>attribute State Library of Queensland. For more<br>information see<br>http:

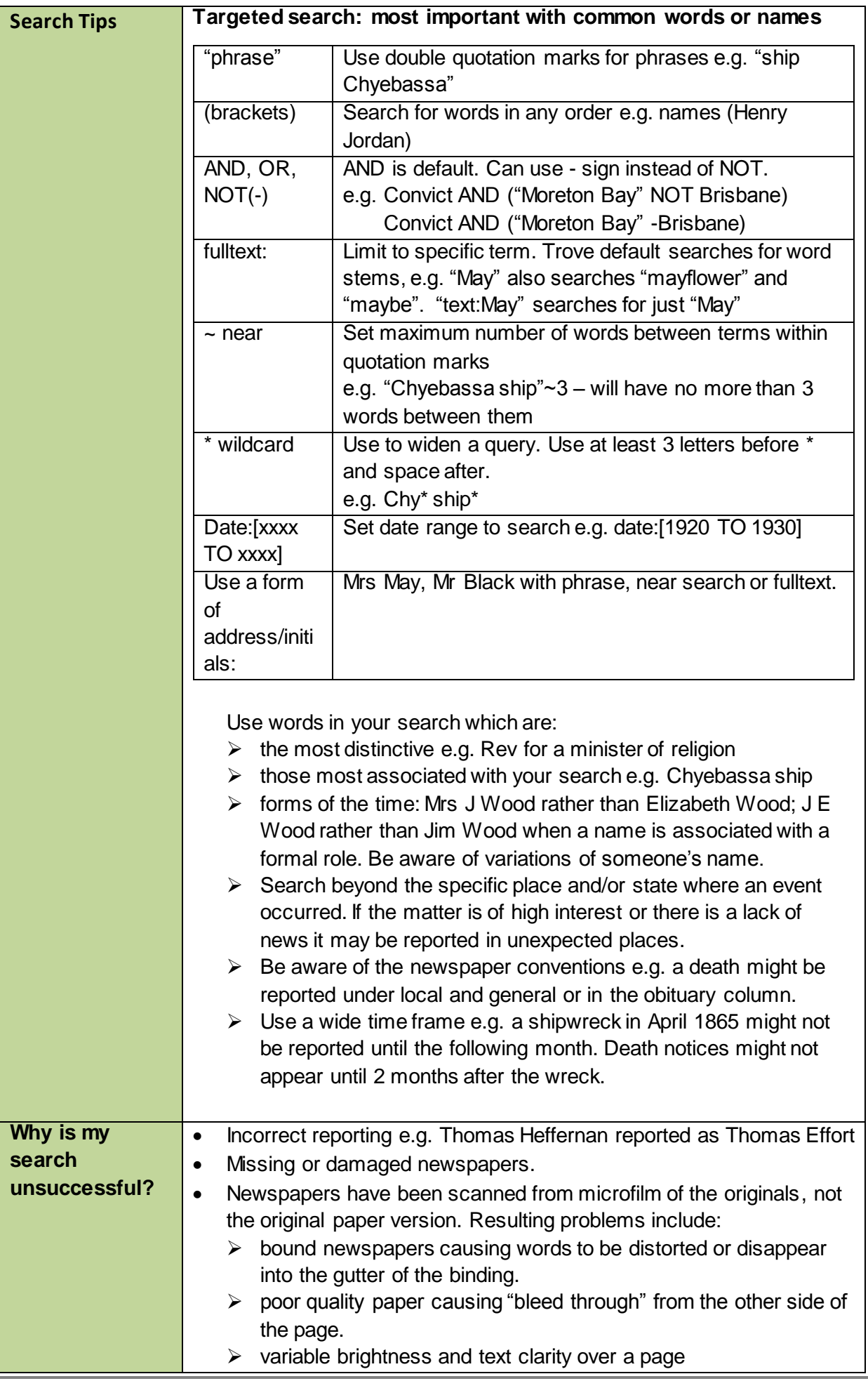

(07) 3842 9007 1800 017 114 | pld@slq.qld.gov.au

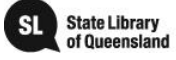

 $\circledcirc$   $\circledcirc$ 

information see

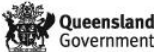

 $bv/3.0/a$ 

This guide is licensed under a Creative Commons Attribution 3.0 Australia licence. You are free to copy, communicate and adapt this work, so long as you attribute State Library of Queensland. For more

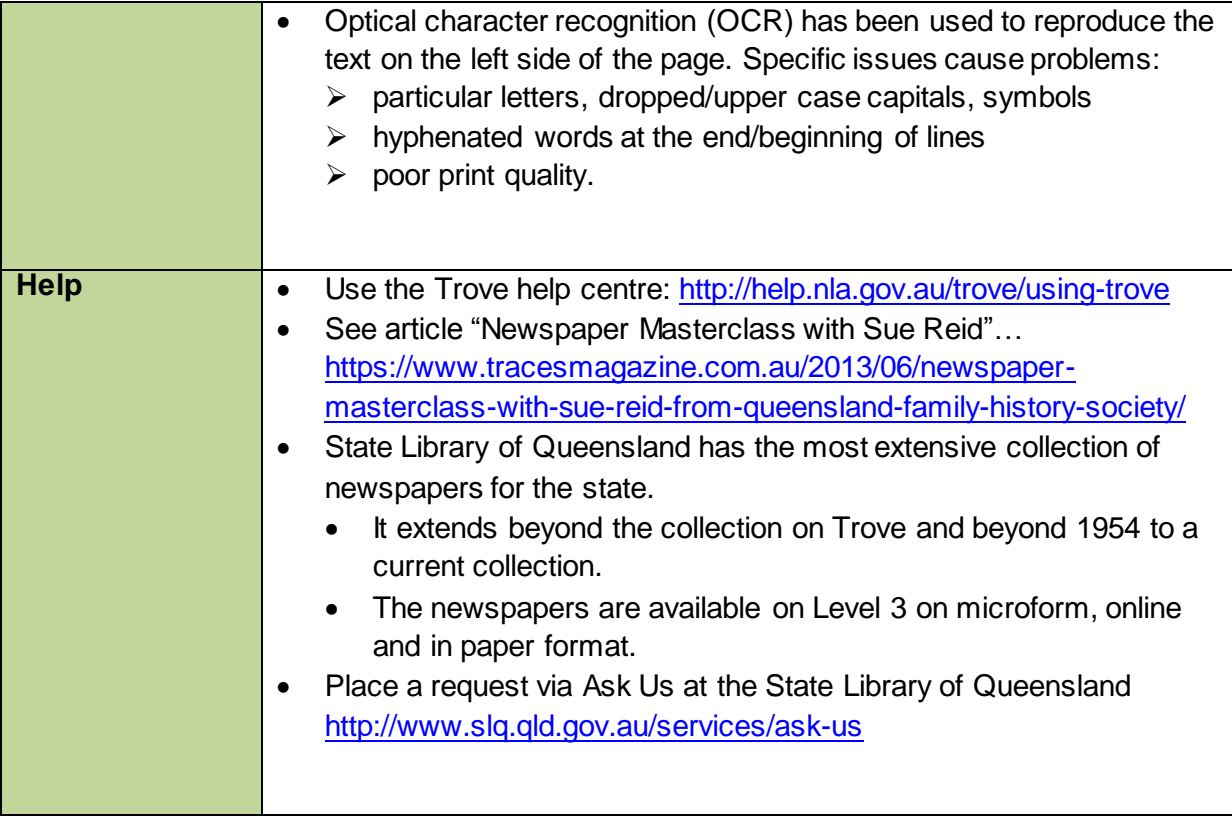

This guide is licensed under a Creative Commons<br>Attribution 3.0 Australia licence. You are free to copy,<br>communicate and adapt this work, so long as you<br>attribute State Library of Queensland. For more<br>information see<br>http:

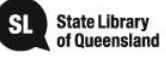

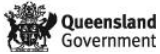